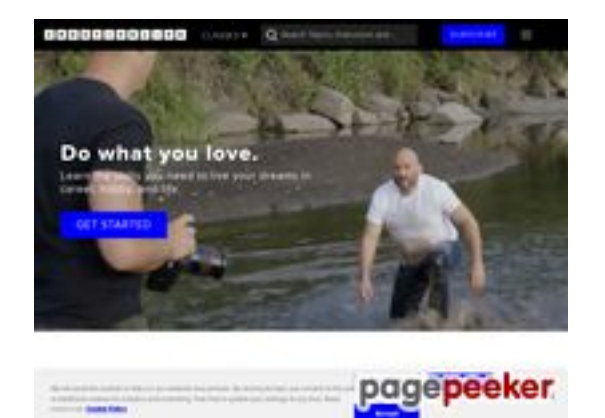

### **Webseiten-Bericht für creativelive.com**

Generiert am 26 Juli 2024 10:29 AM

**Der Wert ist 58/100**

## **SEO Inhalte**

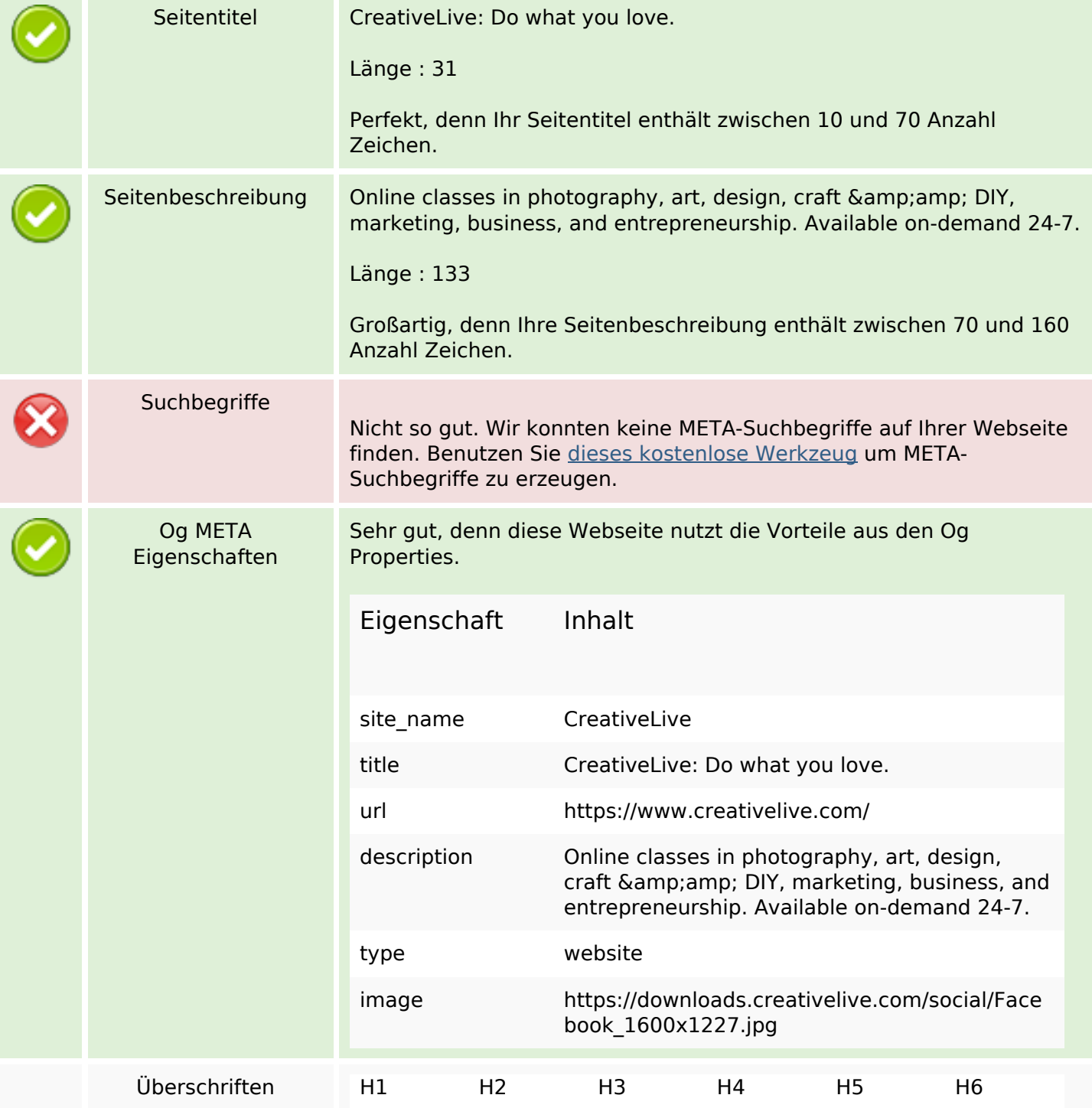

 $\bullet$ 

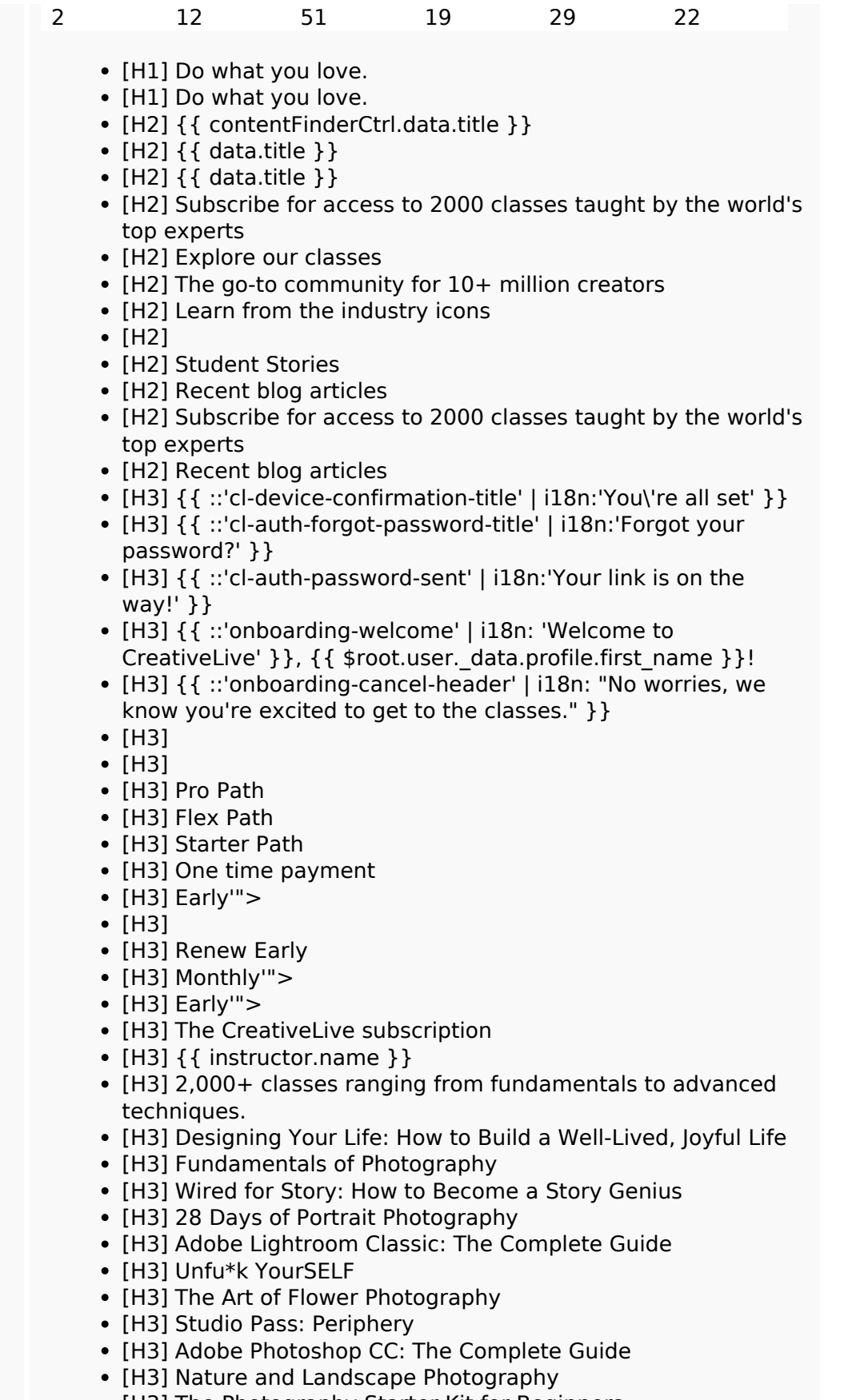

- [H3] The Photography Starter Kit for Beginners
- [H3] Family Photography: Modern Storytelling
- [H3] Learn real skills
- [H3] Learn from the best

- [H3] By creators for creators
- [H3] Ben Willmore
- [H3] Kelly Brown
- [H3] Joe McNally
- [H3] Daymond John
- [H3] Mel Robbins
- [H3] Jasmine Star
- [H3] Richard Branson
- [H3] Brooke Shaden
- [H3] Nigel Barker
- [H3] Lindsay Adler
- [H3] Tim Ferriss
- [H3] Steve Sweatpants
- [H3] Sheri Riley
- [H3] Debbie Millman
- [H3] Learn real skills
- [H3] Learn from the best
- [H3] By creators for creators
- [H4] {{ ::'cl-auth-forgot-password-subtitle' | i18n:'No problem, let\'s reset it.' }}
- [H4] {{ ::'cl-auth-verify-email-header' | i18n:'Check your inbox' }}
- [H4] {{ ::'cl-auth-social-reg-greeting' | i18n:'Nice! Almost done...' }}
- [H4] {{ 'search-autcomplete-top-classes' | i18n:'Top Results' }}
- [H4]  $\{ \}$ 'search-autcomplete-popular-searches' | i18n:'Popular Searches' }}
- $[H4]$  { { category.title } }
- [H4] Instructors
- [H4] Monthly Pass
- [H4] Annual Pass
- $\bullet$  [H4]  $\{$  { instructor.name } }
- $[H4]$  { { instructor.name } }
- $[H4]$  { { instructor.name } }
- $\bullet$  [H4]
- [H4] Learn the skills you need to live your dreams in career, hobby, and life.
- [H4] 5 Photography Terms Every Aspiring Photographer Should Learn to Boost Their Career
- [H4] Should I use Final Cut Pro or Premiere for my Video Editing Projects?
- [H4] Should I use Illustrator or Photoshop for my Creative Projects?
- [H4] 7 Things you Need to Set up a Home Photography Studio
- [H4] Learn the skills you need to live your dreams in career, hobby, and life.
- $\cdot$  [H5]
- $\cdot$  [H5]
- [H5] {{ ::'cl-auth-password-sent-subtitle' | i18n:'Check your email for the link to reset your password' } }
- [H5] { { ::'onboarding-cancel-lead' | i18n: "But if you take a couple of minutes and select a few interests we can help make your experience at CreativeLive even better." }}
- $\bullet$  [H5] { { instructor.tagline } }
- [H5] Students learning right now on CreativeLive
- [H5] Pulitzer Prize winners. Cultural icons. Your new instructors.

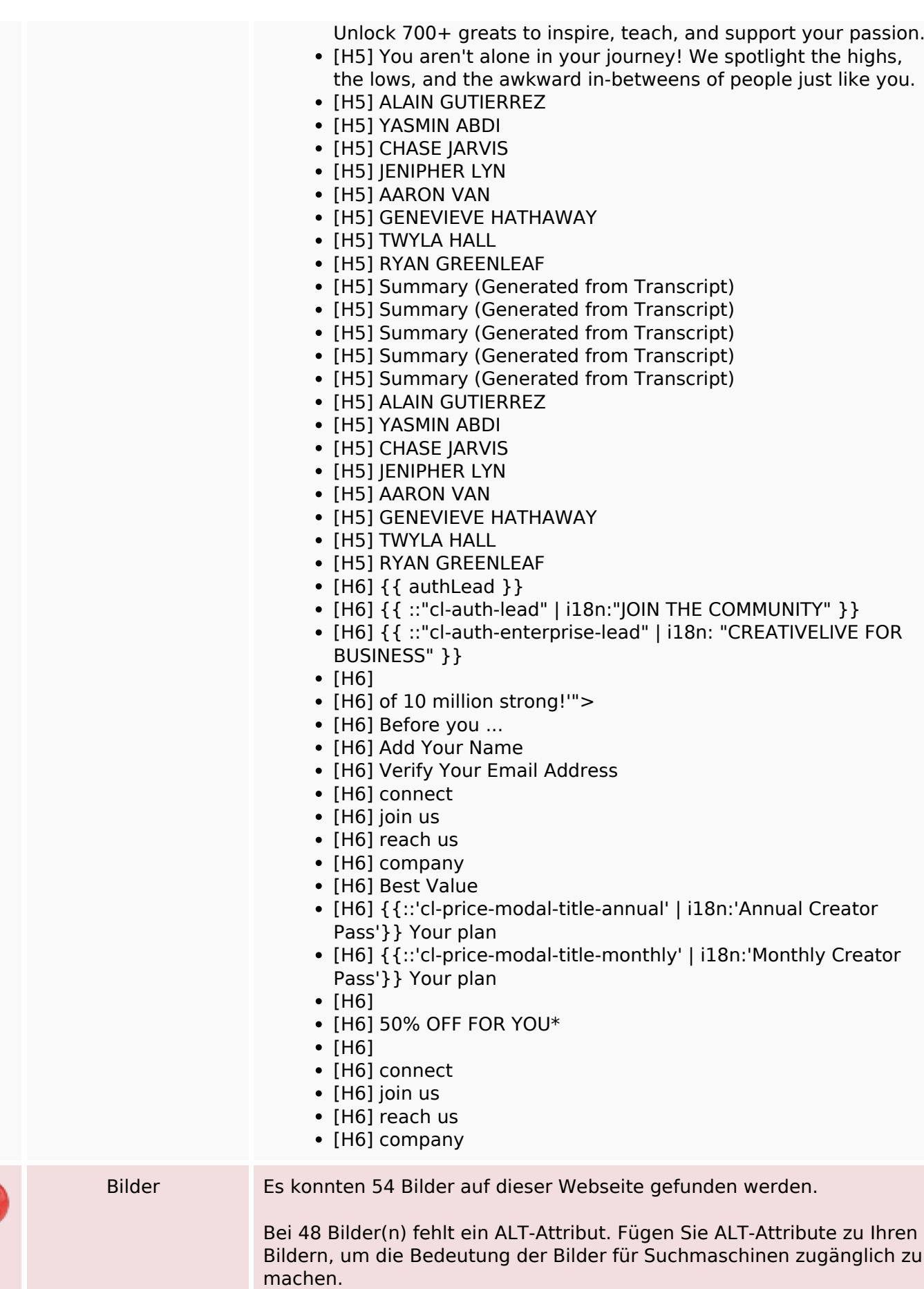

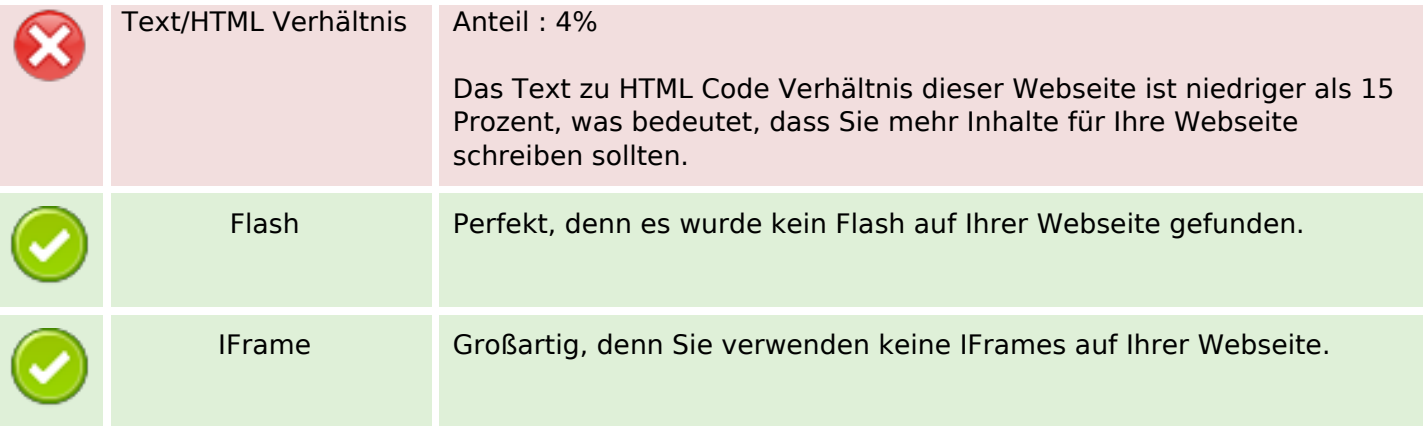

## **SEO Links**

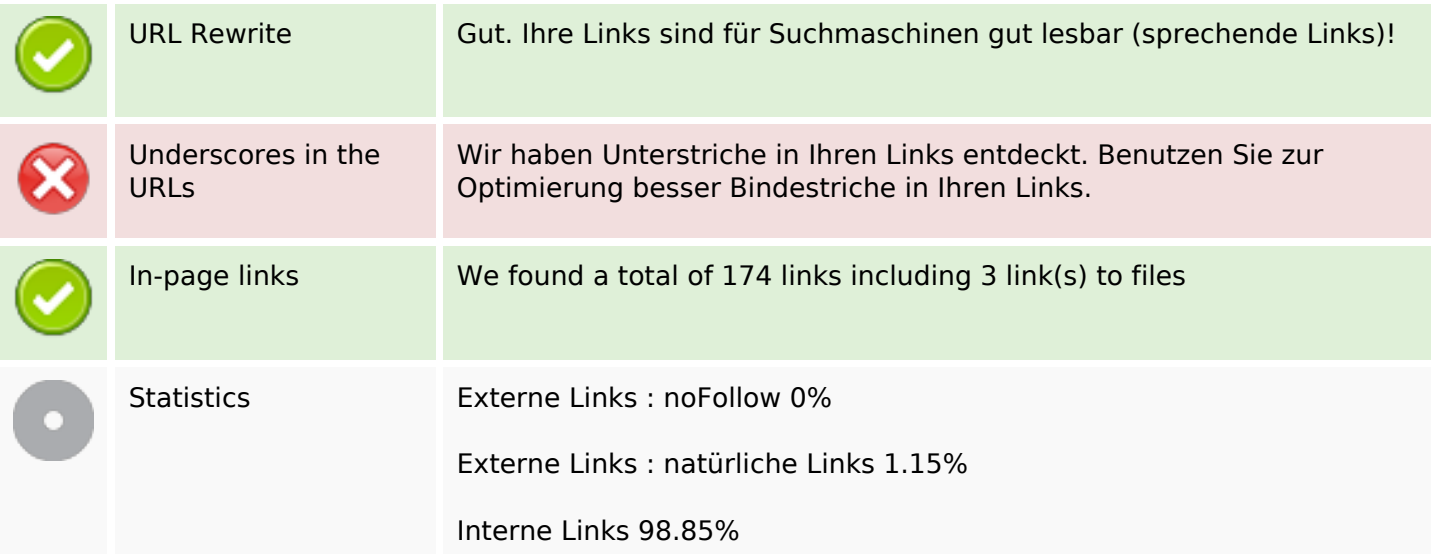

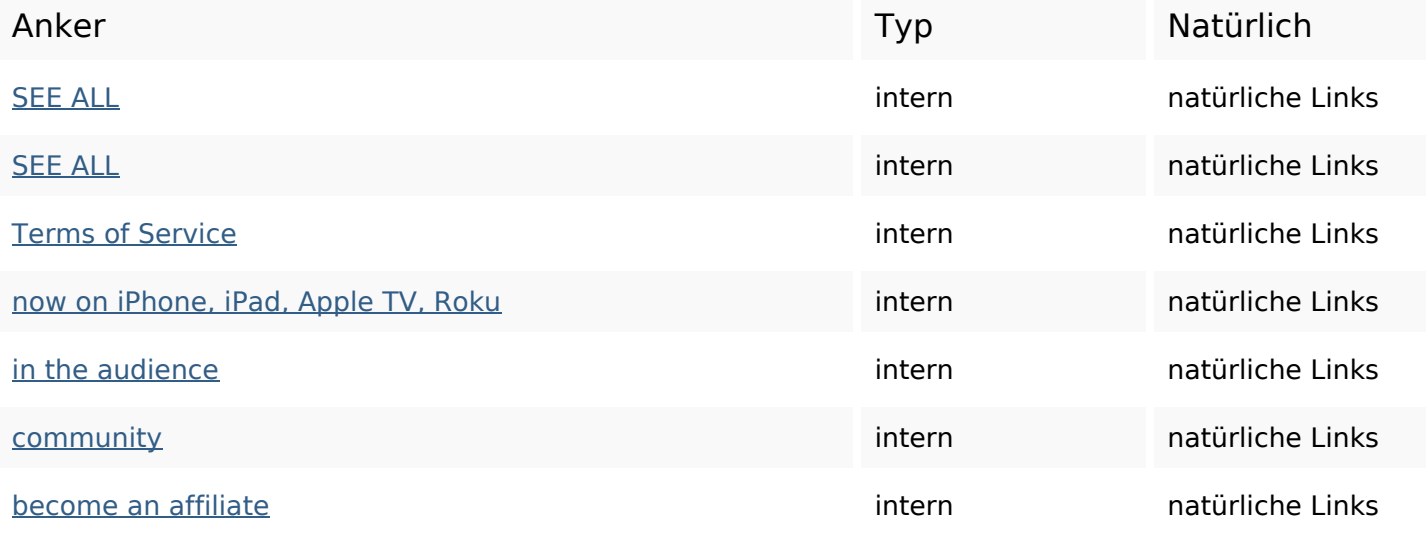

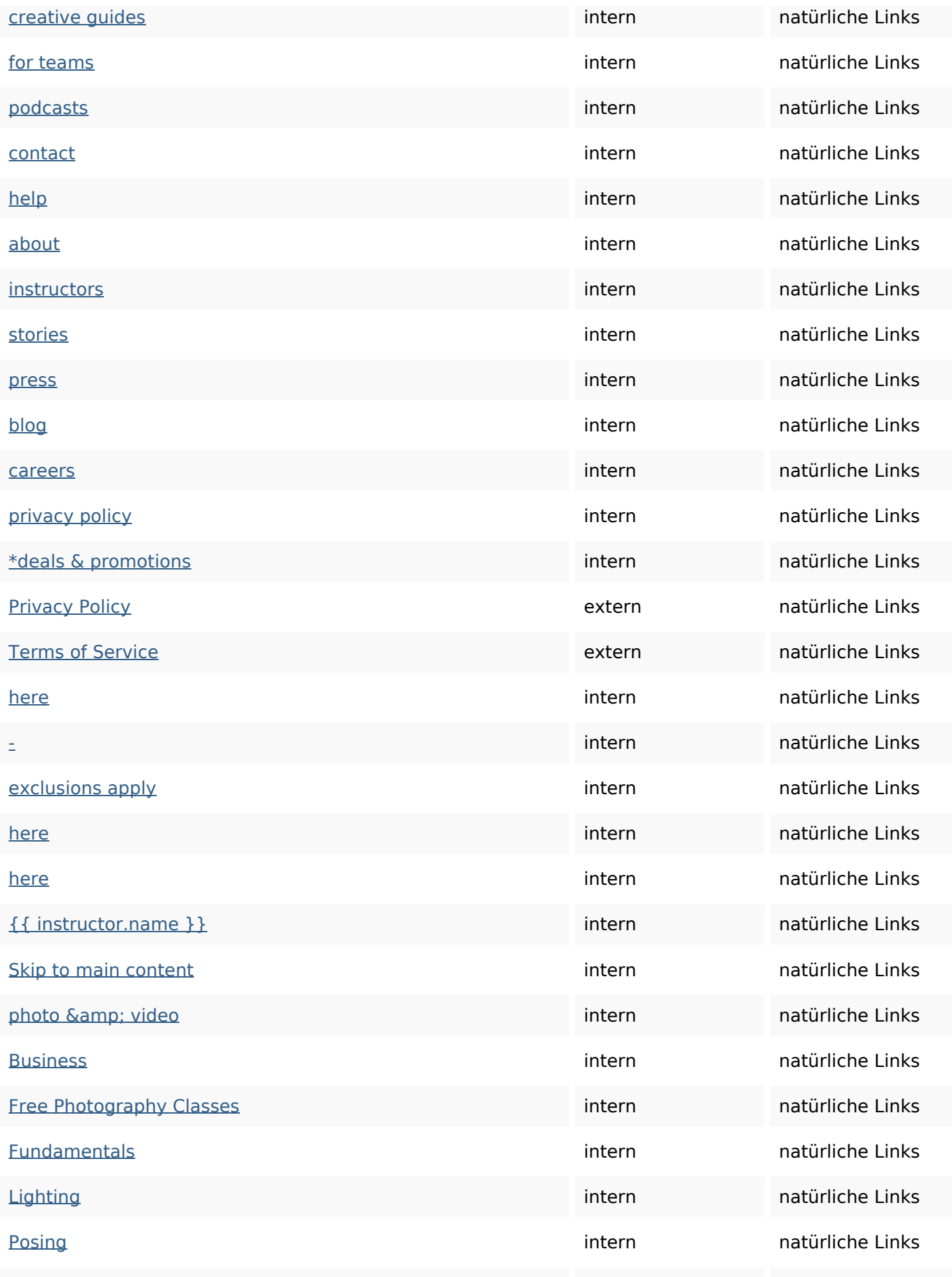

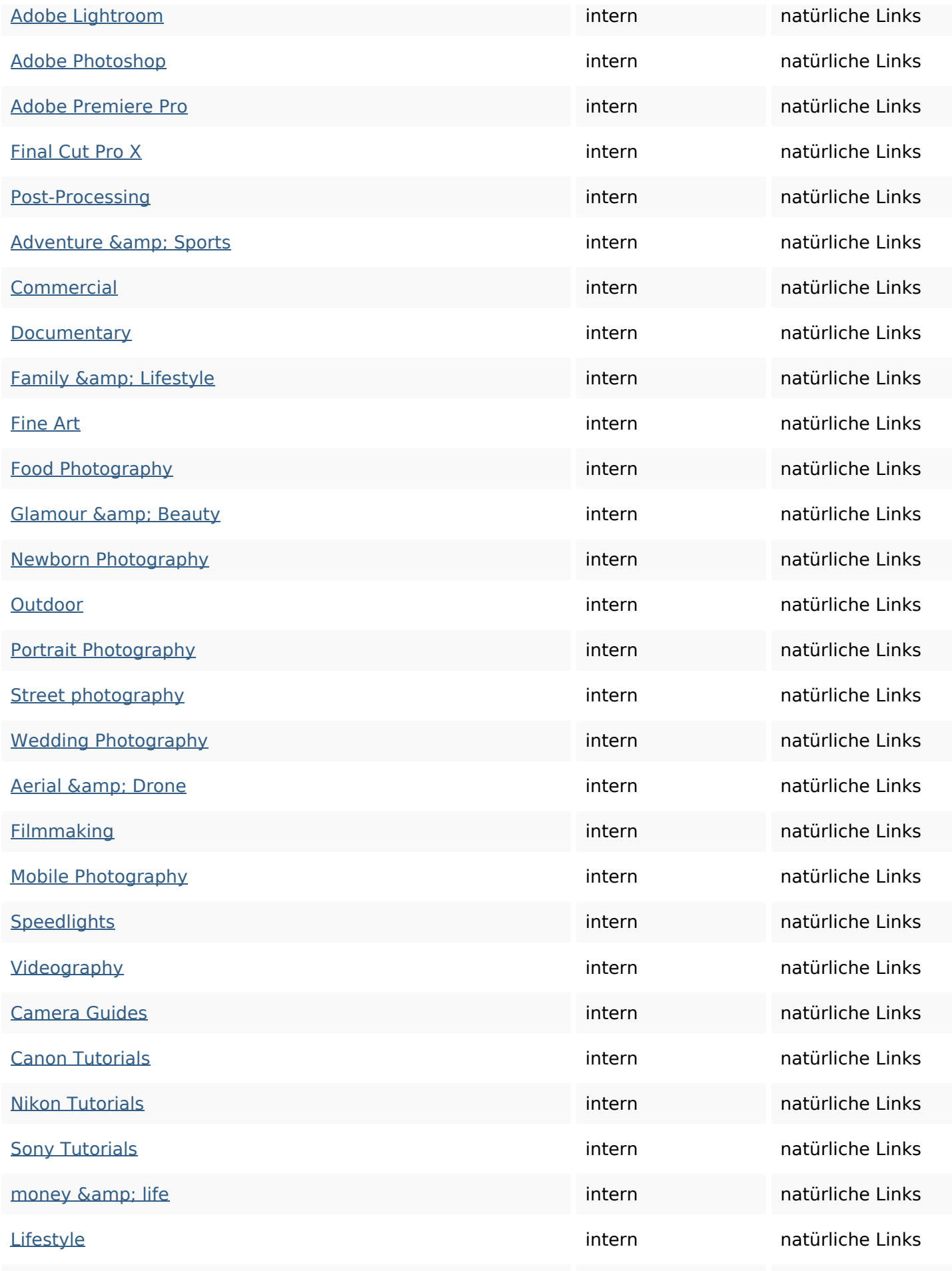

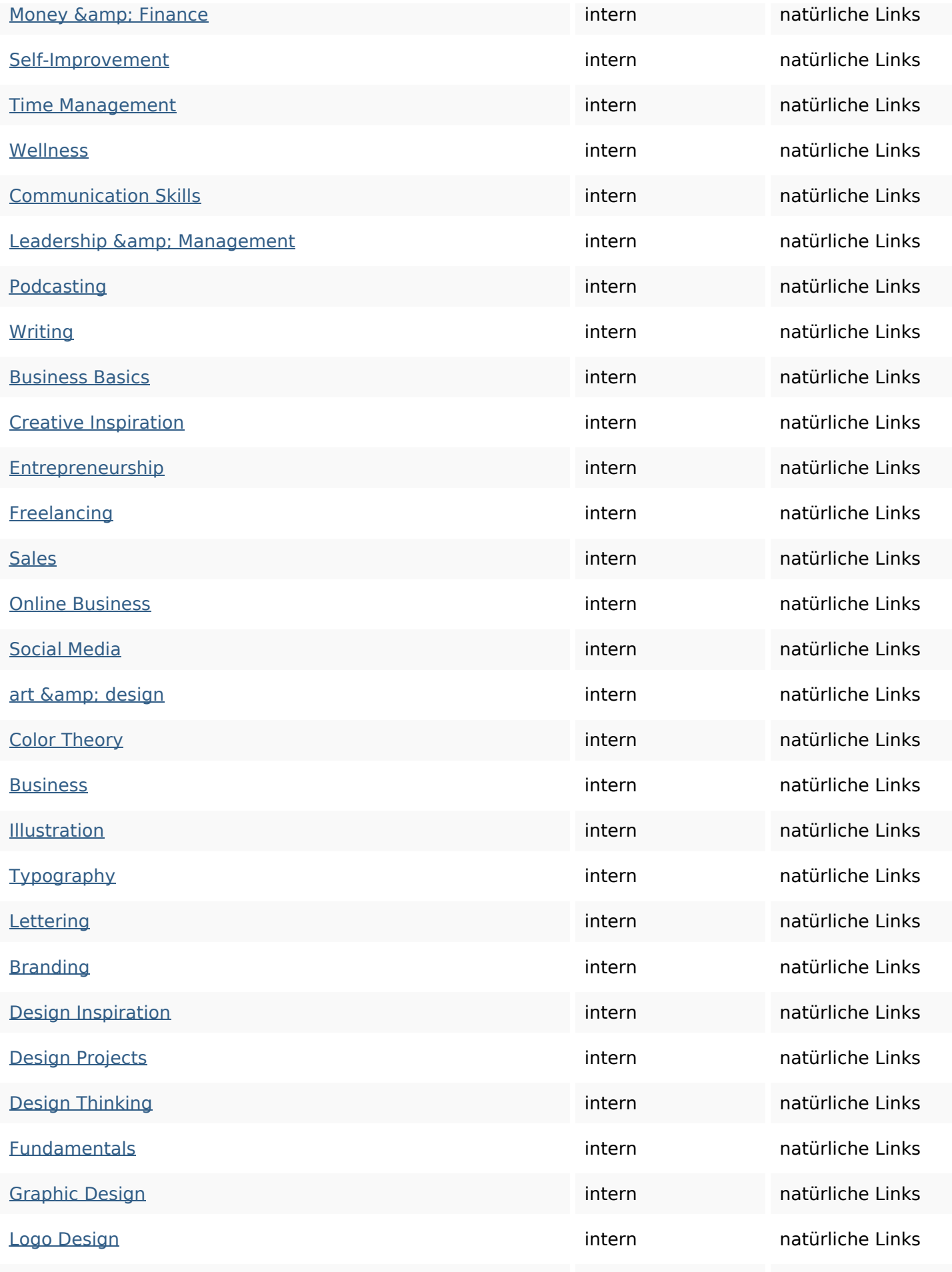

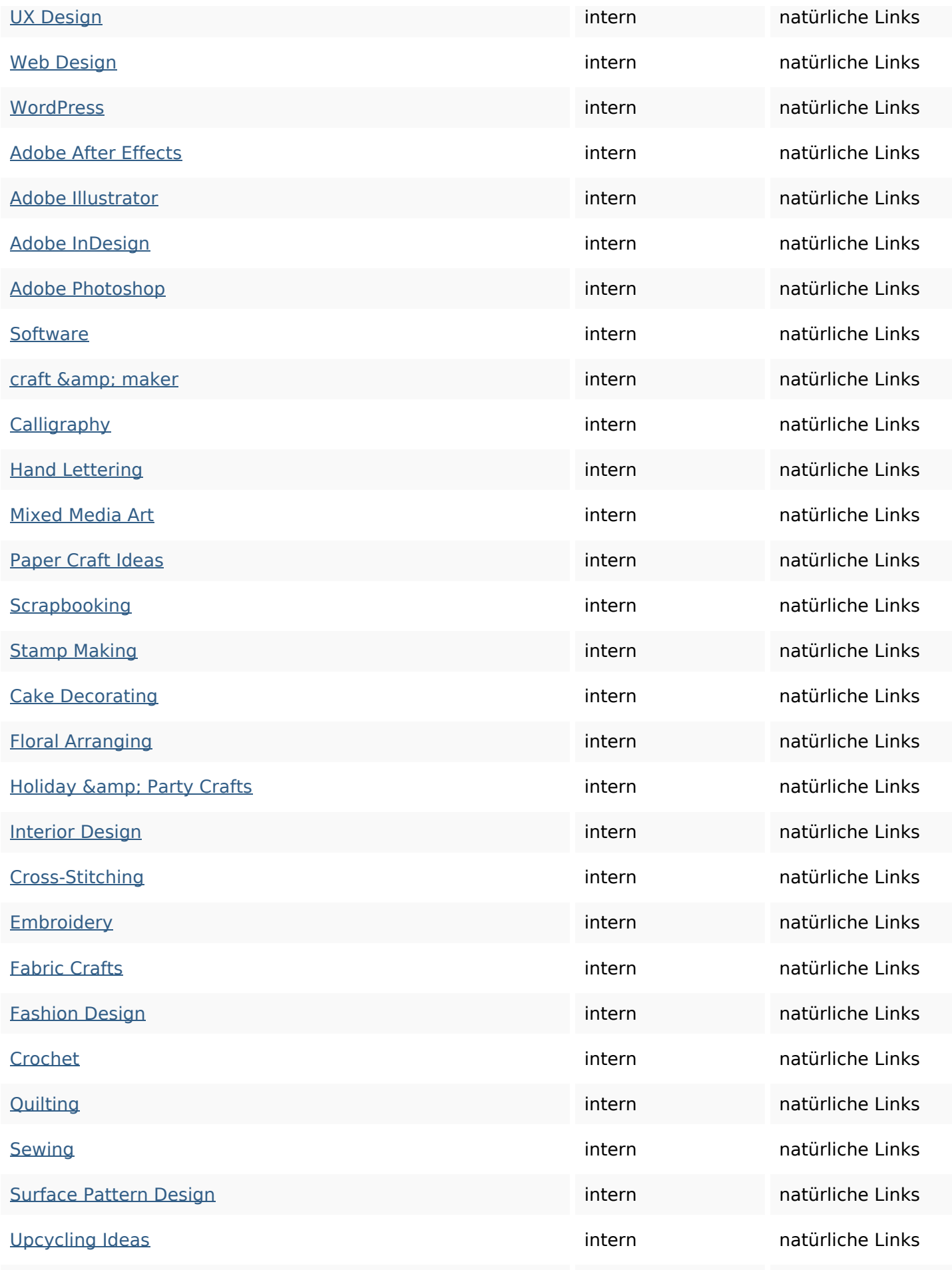

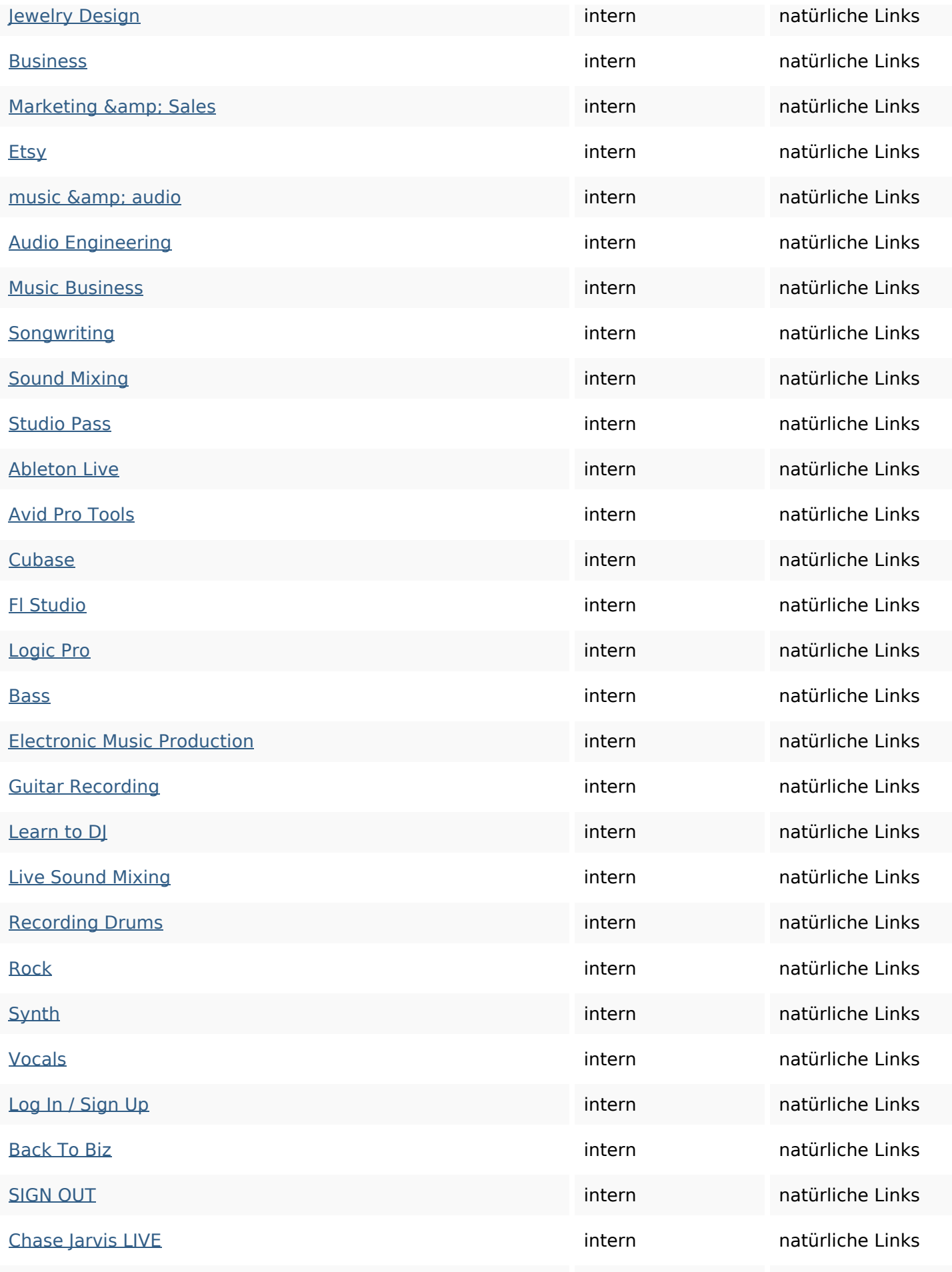

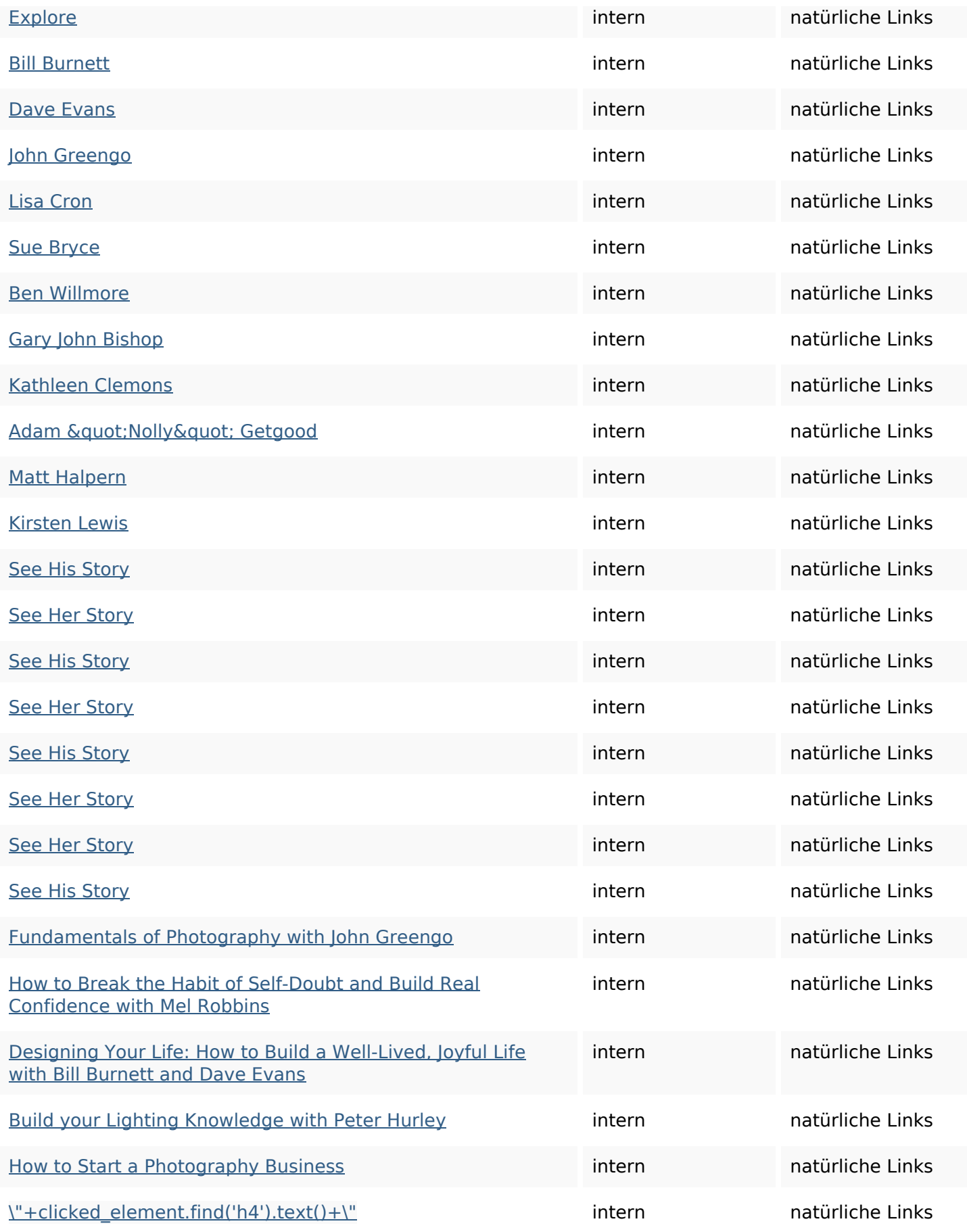

### **SEO Suchbegriffe**

Suchbegriffswolke

## art **design** craft classes business photography adobe music featured money

#### **Keywords Consistency**

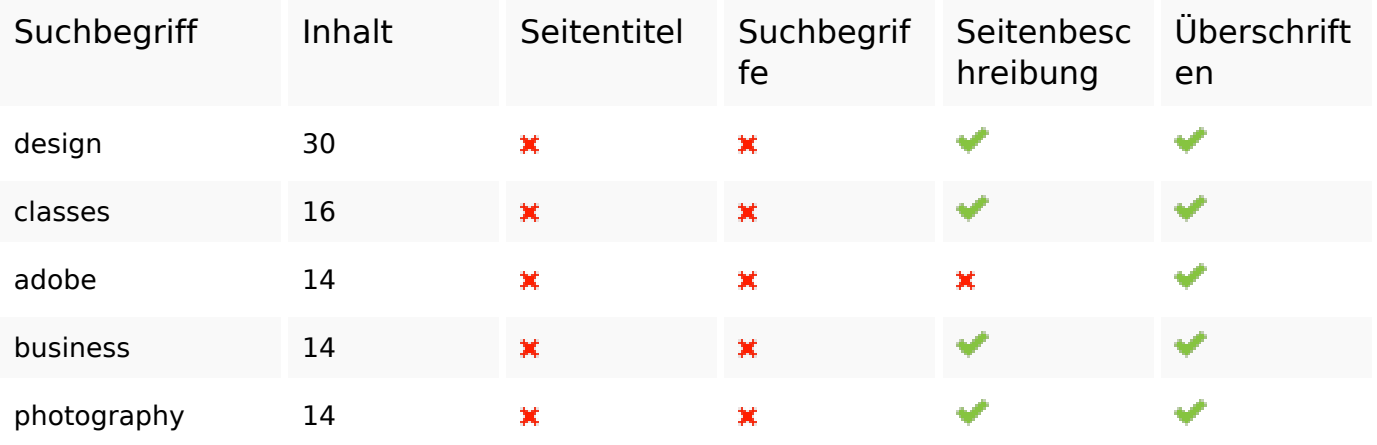

#### **Benutzerfreundlichkeit**

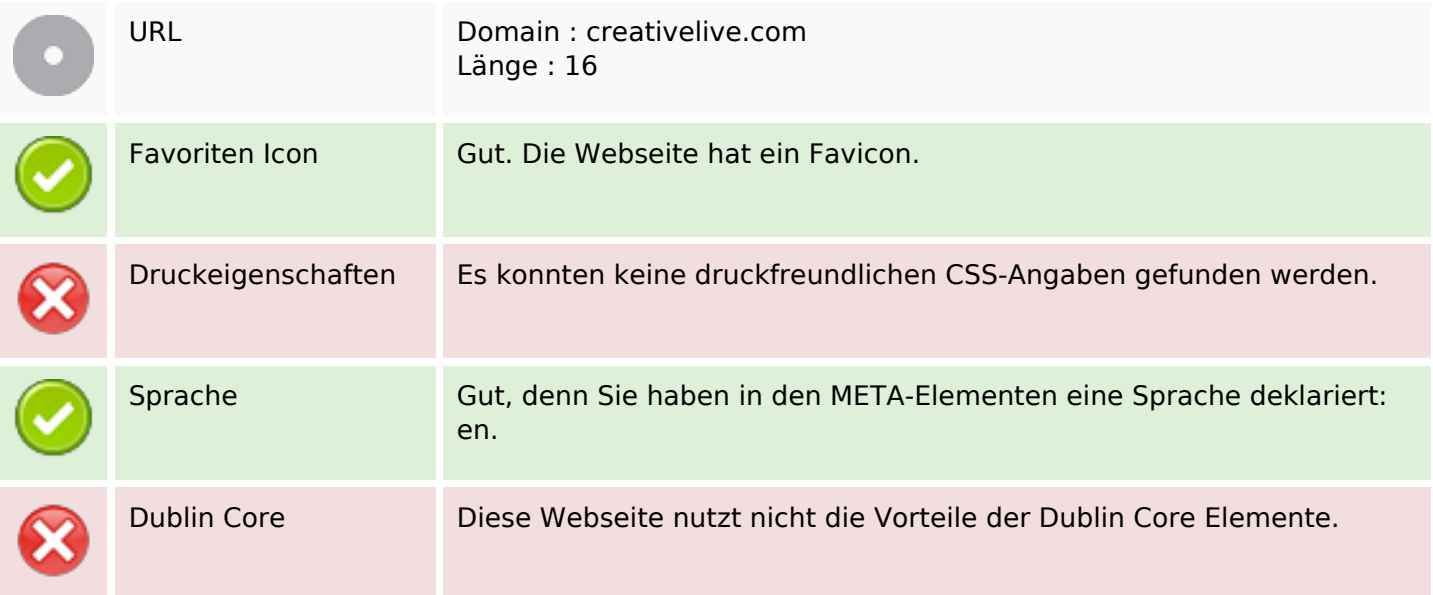

#### **Dokument**

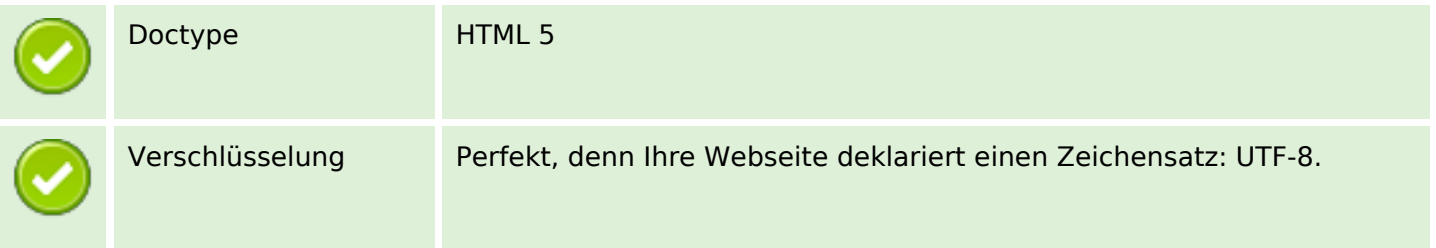

### **Dokument**

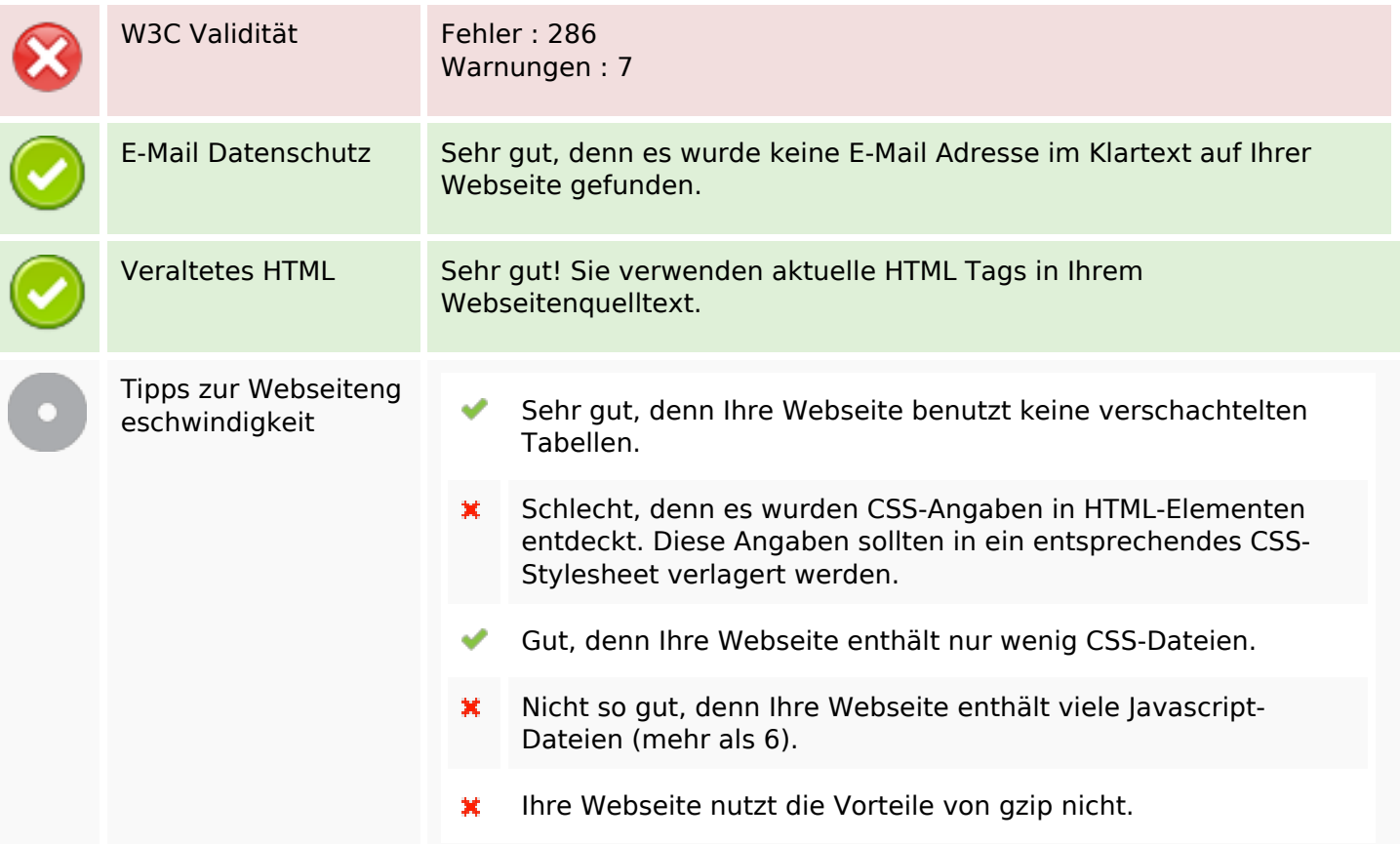

#### **Mobile**

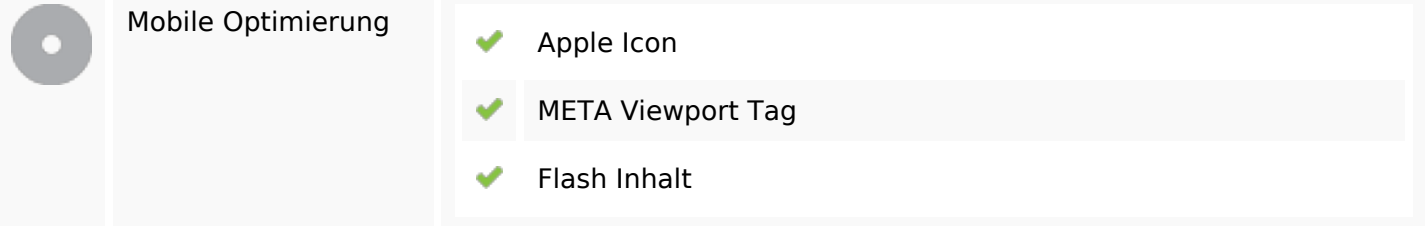

# **Optimierung**

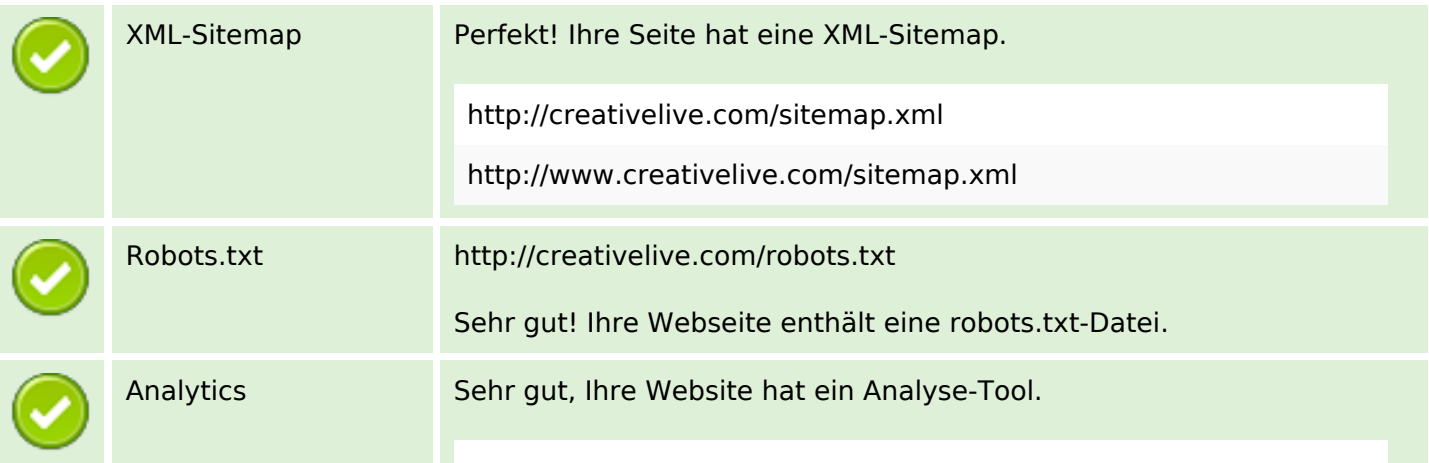

### **Optimierung**

Google Analytics

فهم